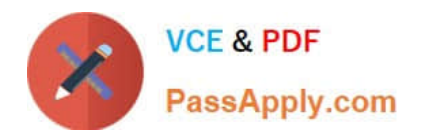

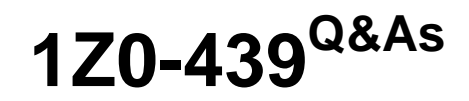

Primavera Unifier 2016 Implementation Essentials

# **Pass Oracle 1Z0-439 Exam with 100% Guarantee**

Free Download Real Questions & Answers **PDF** and **VCE** file from:

**https://www.passapply.com/1z0-439.html**

100% Passing Guarantee 100% Money Back Assurance

Following Questions and Answers are all new published by Oracle Official Exam Center

**C** Instant Download After Purchase

- **83 100% Money Back Guarantee**
- 365 Days Free Update
- 800,000+ Satisfied Customers

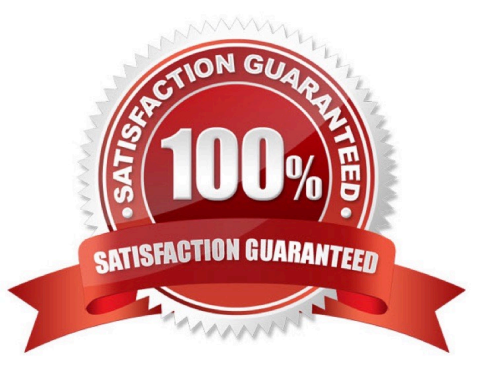

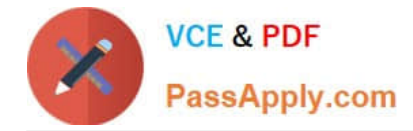

# **QUESTION 1**

You have created a Line Item Business Process (BP), and your client informs you that eachline item on this BP must create a new record of a different BP. You must add a Data Element to the Line Item Form of your BP.

What kind of Data Definition must this Data Element be?

- A. BP Picker
- B. User Picker
- C. Date Only Picker
- D. BP Creator
- Correct Answer: B

# **QUESTION 2**

The Location tab in a SingleInstance Shell is disabled because

- A. Single Instance Shells are always at the top of the hierarchy
- B. no permission has been assigned to locate the Shell
- C. navigation tabs have not been configured
- D. the Shell hierarchy is not defined

Correct Answer: B

#### **QUESTION 3**

Identify the administration level that manages licenses.

- A. Site
- B. Company
- C. Program
- D. Shell

Correct Answer: B

# **QUESTION 4**

Identify two use cases for Shell template. (Choose two.)

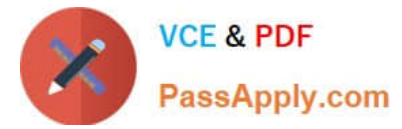

- A. Add Member Companies across multiple Shells.
- B. Push changes out to Shells as part of the changecontrol process.
- C. Create a new Shell by copying the Shell template.
- D. Manage Group Permissions across multiple Shell types.

Correct Answer: CD

# **QUESTION 5**

You are working in a Single Shell Instance. You notice that the shell type is Region. You want to copy/ paste shell templates from this shell type to a Division shell type, but cannot complete this action.

Why?

- A. You have exceededyour license limit.
- B. You must export the Shell template and then import it.
- C. You cannot copy/paste shell templates across different shell types.
- D. You did not complete the copy steps correctly.

Correct Answer: D

[1Z0-439 VCE Dumps](https://www.passapply.com/1z0-439.html) [1Z0-439 Practice Test](https://www.passapply.com/1z0-439.html) [1Z0-439 Exam Questions](https://www.passapply.com/1z0-439.html)